\* Veeren Arduino as a CMRI Node

Steve Sweeney

stevesweeneywisc@hotmail.com

## A Deeper Dive Into Using an Arduino as a CMRI Node

The CMRI system created by Dr. Bruce Chubb in 1985 and has a long and proven history of being a dependable layout control system. This clinic will demonstrate two use cases of an Arduino utilizing the CMRI protocol for servo control (turnouts) and push buttons/LEDs (control panel). The demonstration will be done on the famous John Allen's Timesaver Puzzle in N-Scale and will show the Arduino CMRI node integrated into JMRI

## What's Inside This Clinic

#### Agenda

- Quick overview Inventor, NMRA Standard, Open Source Arduino Library
- Components of a CMRI System RS-485, Nodes, JMRI
- Take a "look" under a couple of layouts
- Build a CMRI System

# CMRI (Computer Model Railroad Interface)

#### NMRA – Layout Control Specification

- https://www.nmra.org/sites/default/files/standards/sandrp/Other\_Specifications/lcs-9.10\_cmri\_intro\_v1.0.pdf
- https://www.nmra.org/sites/default/files/standards/sandrp/Other Specifications/lcs-9.10.1 cmrinet v1.1.pdf

#### CMRI – <a href="https://www.jlcenterprises.net/">https://www.jlcenterprises.net/</a>

- The CMRI system was created by Dr. Bruce Chubb in 1985, and introduced to the model railroad community through a 16-part series of articles in Model Railroader magazine.
- In 2014 the CMRInet Protocol was adapted as a Group Standard by the NMRA and listed in their standard's section (as listed above)
- Hardware and software designs are Open Source with excellent documentation.
- There is an NMRA Special Interest Group, CMRI SIG, providing information and discussion regarding CMRI.

## CMRI (Computer Model Railroad Interface)

- ArduinoCMRI <a href="https://github.com/madleech/ArduinoCMRI">https://github.com/madleech/ArduinoCMRI</a>
  - Library for connecting your Arduino with JMRI by emulating Bruce Chubb's Computer/Model Railroad Interface (CMRI) System. Provides maximum flexibility to tailor your solution to fit your needs
  - Features:
    - Simple API that handles GET, SET, and POLL requests from JMRI automatically.
    - Easy access to input and output data.
    - Emulates an SMINI up to a SUSIC with up to 2048 digital lines available.
    - Error tolerant.

## CMRI System Components

- JMRI <a href="https://www.jmri.org/help/en/html/hardware/cmri/CMRI.shtml">https://www.jmri.org/help/en/html/hardware/cmri/CMRI.shtml</a>
  - JMRI libraries have been built-in to support CMRI serial hardware.
  - Each CMRI node is capable of communicating independently with a computer via serial I/O.
  - Perhaps obvious, but each CMRI node must have a different unique address.
- Node
  - Commercial Nodes: SMINI or SUSIC
  - Arduino Node: cpNode
- RS485 Electrical standard designed for connecting multiple masters together on a single bus.
  - The original CMRI system used a shared serial bus, and so does Arduino CMRI
  - No fixed master and slave roles.
  - Excellent for long distances or split grounds.
  - Each node connects to the bus using a small bus transceiver IC (i.e. MAX485)
    - Pair of pins (A and B) control the direction, or mode of communication
  - At any point in time the node is either talking or listening on the bus

### CMRI Network

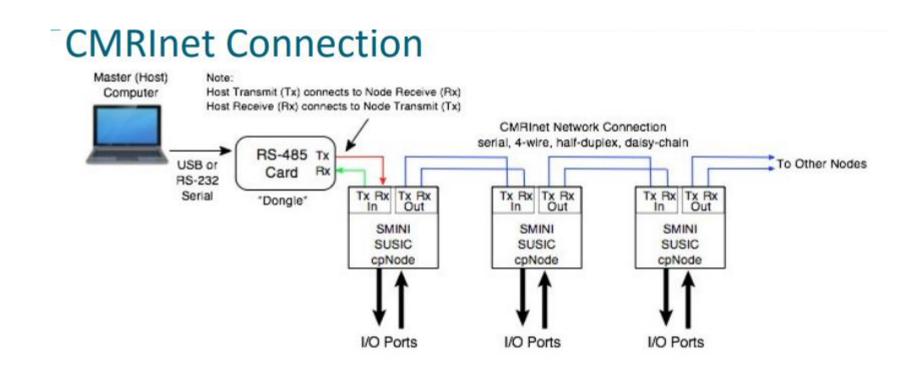

https://www.jlcenterprises.net/pages/the-computer-advantage

http://www.modelrailroadcontrolsystems.com/content/Designing%20with%20cpNode%2020160630.pdf

## JLC Enterprises – SMINI Node

• Product Website – <a href="https://www.jlcenterprises.net/collections/mini-node/products/super-mini-node">https://www.jlcenterprises.net/collections/mini-node/products/super-mini-node</a>

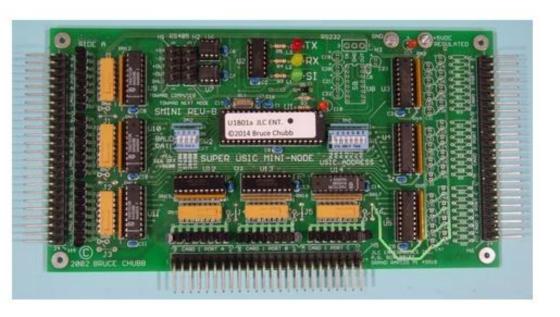

#### SUPER MINI NODE (SMINI)

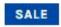

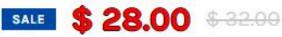

This Super Mini-node card combines all the advanced features of the SUSIC with 48 output and 24 input I/O lines. It's really a single card providing a complete standalone serial node with 72 I/O lines. Cost for do it yourself assemblers can be as low as \$1 per I/O line. That makes the cost of all the electronics almost insignificant when compared to the cost of the signals!

Plus Additional \$24

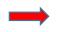

Requires the purchase of 16F877 MICROCONTROLLER IC PROGRAMMED FOR SUSIC AND SMINI

# Model Railroad Control Systems - cpNode

• Product Website – <a href="http://www.modelrailroadcontrolsystems.com/cpnode-version-2-5/">http://www.modelrailroadcontrolsystems.com/cpnode-version-2-5/</a>

Cost \$80

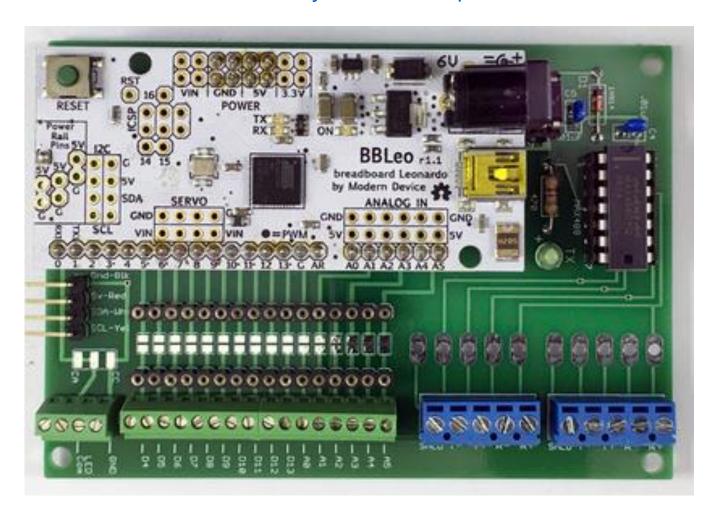

## Arduino SMINI Node

#### Parts List – Cost

| • | MAX 485 | (RS485 | Chip) | \$0.26 |
|---|---------|--------|-------|--------|
|---|---------|--------|-------|--------|

• 74LS165 (Qty 3) \$0.98 each

• 74LS1595 (Qty 6) \$0.75 each

• 100nF Capacitor (Qty 9) \$0.07 each

• 10K Ohm Resistor (Qty 24) \$0.06 each

• 3.5mm Screw Terminal (Qty 39) \$0.07 each

• Circuit Board \$1.50

Arduino Nano \$4.20

Total \$15.70

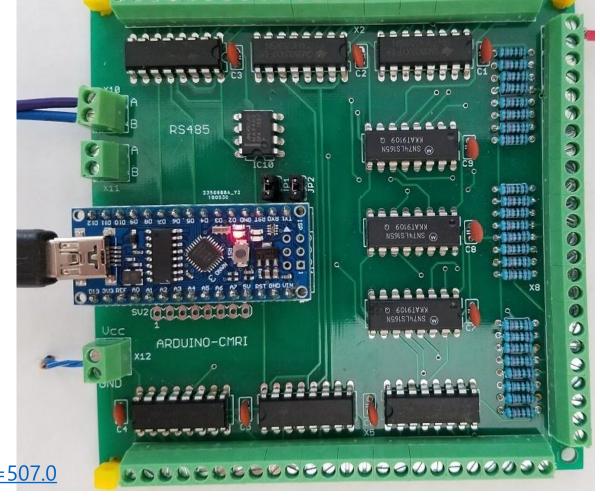

- Locoduino <a href="http://forum.locoduino.org/index.php?topic=507.0">http://forum.locoduino.org/index.php?topic=507.0</a>
- Michael Adams <a href="http://www.utrainia.com/65-arduinocmri-and-rs485">http://www.utrainia.com/65-arduinocmri-and-rs485</a>

## Arduino Servo Node

#### Parts List Cost

| • | MAX 485   | (RS485 Chip)              | \$0. | 26 |
|---|-----------|---------------------------|------|----|
| - | IVIAA 403 | (NO <del>4</del> 05 CHIP) | ΨU.  |    |

• 3.5mm Screw Terminal (Qty 3) \$0.07 each

• Circuit Board \$1.50

• Arduino Nano \$4.20

Total \$6.17

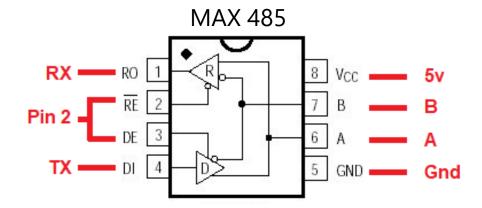

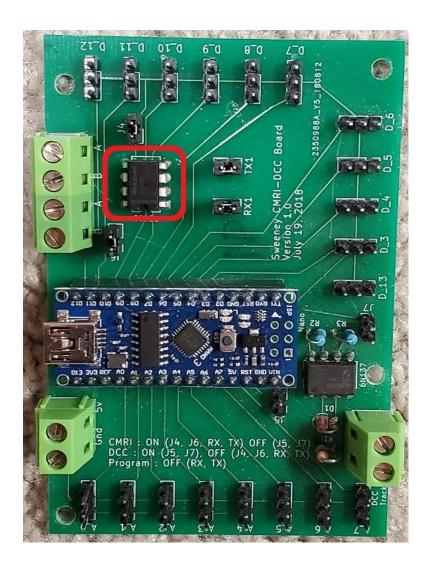

## Arduino Servo Node – Version 0.1 to Version 1.0

Version 0.1 Top

Version 0.1 Bottom

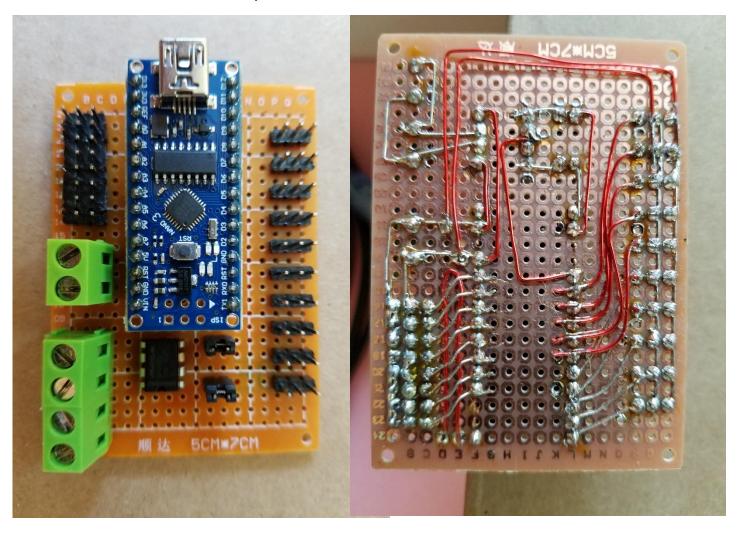

Version 1.0

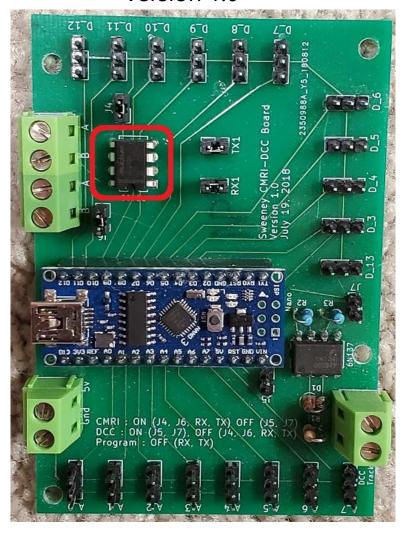

# "Under" the Sunset Valley

• Bruce Chubb's Layout – has over 2,000 CMRI Input/Output lines

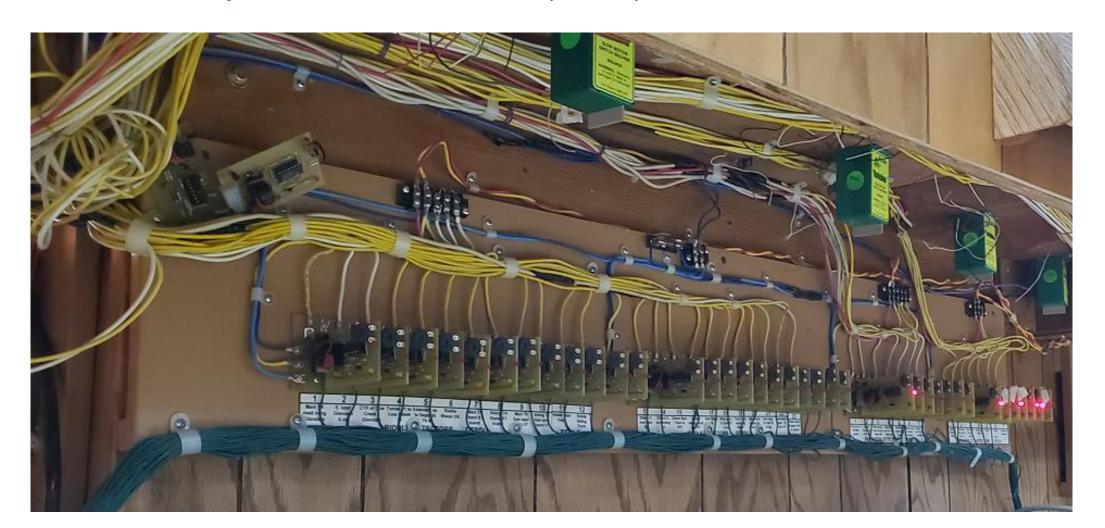

## "Under" the Timesaver

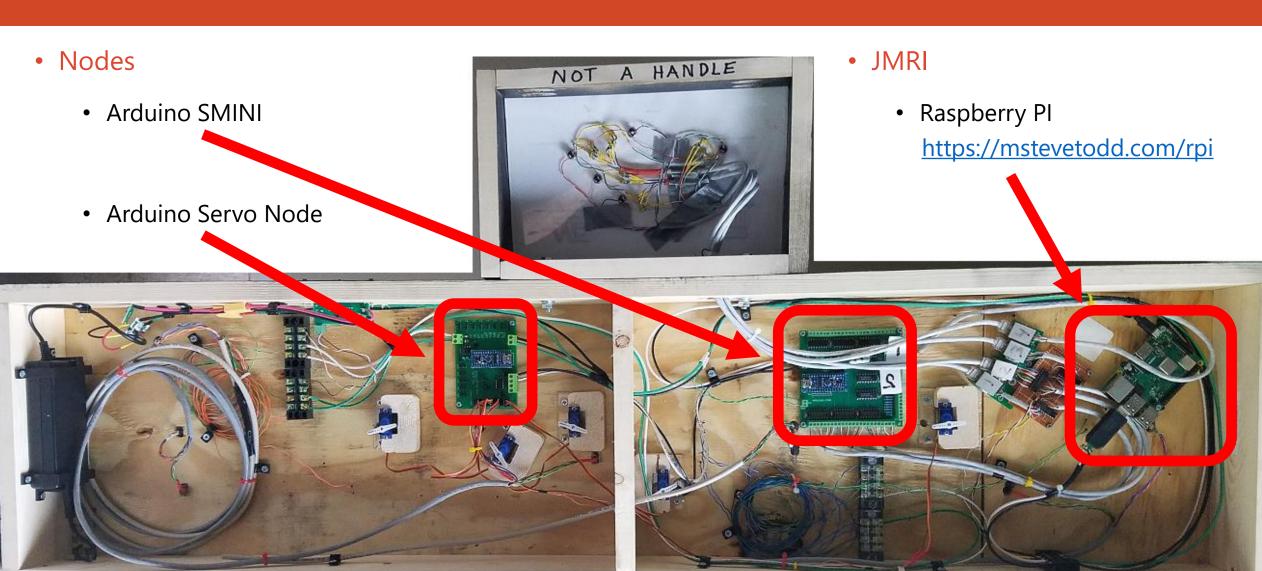

# "Top" of the Timesaver

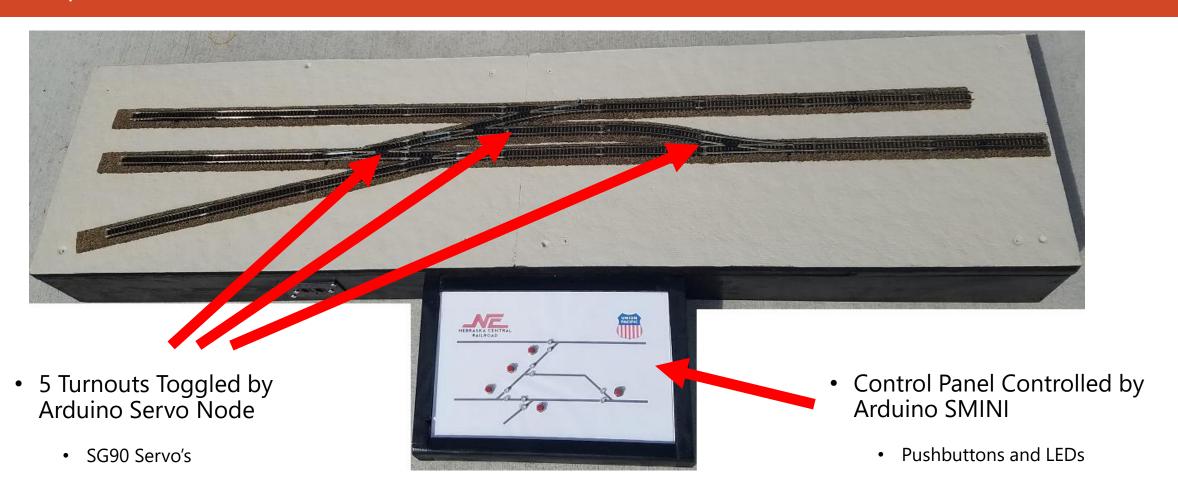

## The Timesaver CMRI Network

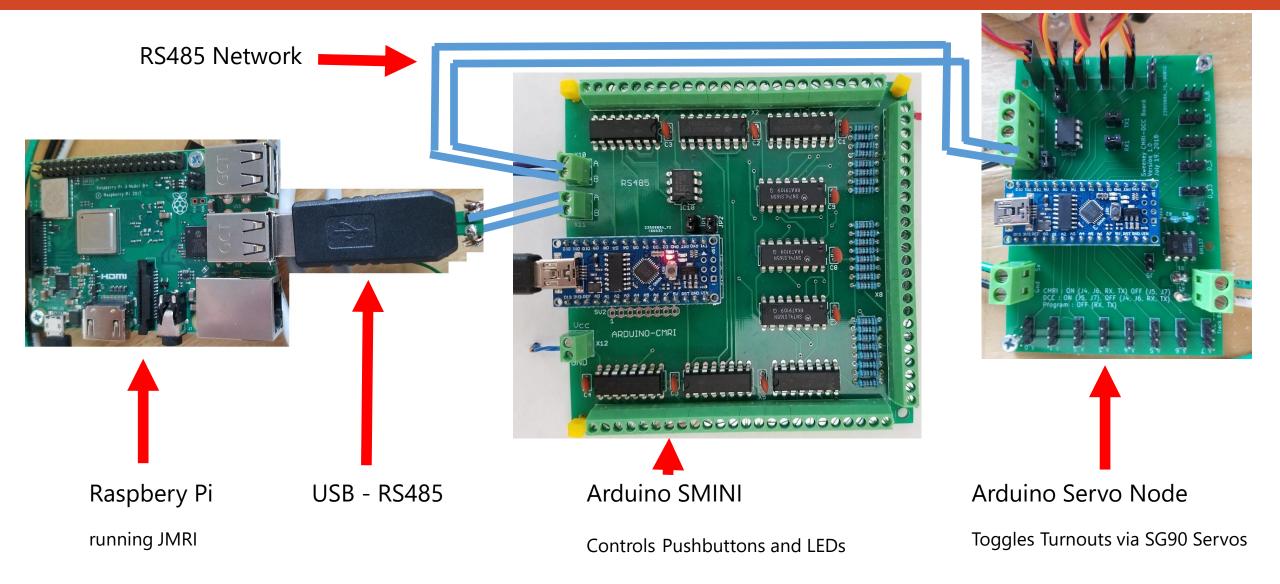

# Let's Build a Simple CMRI System (In Clinic Demo)

#### **Components**

- Computer
  - Arduino IDE
  - JMRI
  - USB RS485 Transceiver
- RS485 "Network"
- Arduino SMINI
  - LED
  - Toggle Switch

## Code for Arduino SMINI (only need to change NODE #)

```
#include <Auto485.h>
#include <CMRI.h>
#include <SPI.h>
#define CMRI ADDR 0
                            // select the CMRI node address
#define DE PIN 2
                           // Arduino pin 2 -> MAX485 DE and RE pins
// pin 74HC165
const byte LATCH 165 = 9;
// pins 74HC595
const byte LATCH_595 = 6;
const byte DATA 595 = 7;
const byte CLOCK 595 = 8;
Auto485 bus(DE PIN);
                                   // RS485 bus transceiver
CMRI cmri(CMRI ADDR, 24, 48, bus); // sets up an SMINI. SMINI = 24 inputs, 48 outputs
void setup() {
 bus.begin(9600, SERIAL_8N2);
                                  // open the RS485 bus at 9600bps
 pinMode(LATCH_595, OUTPUT);
 pinMode(DATA_595, OUTPUT);
 pinMode(CLOCK_595, OUTPUT);
                                  // serial data protocol used to control 74HC165
 SPI.begin ();
 pinMode (LATCH_165, OUTPUT);
 digitalWrite (LATCH_165, HIGH);
```

```
void loop() {
 // 1: main processing node of cmri library
 cmri.process();
 // 2: update output
 digitalWrite(LATCH_595, LOW);
                                                  // Start by setting Latch Low
 shiftOut(DATA 595, CLOCK 595, MSBFIRST, cmri.get byte(5)); // Send the 6th byte first
 shiftOut(DATA_595, CLOCK_595, MSBFIRST, cmri.get_byte(4)); // Send the 5th byte next
 shiftOut(DATA_595, CLOCK_595, MSBFIRST, cmri.get_byte(3)); // Send the 4th byte next
 shiftOut(DATA_595, CLOCK_595, MSBFIRST, cmri.get_byte(2)); // Send the 3rd byte next
 shiftOut(DATA_595, CLOCK_595, MSBFIRST, cmri.get_byte(1)); // Send the 2nd byte next
 shiftOut(DATA 595, CLOCK 595, MSBFIRST, cmri.get byte(0)); // Send the 1st byte last
                                                  // Set the Latch High to update the Data
 digitalWrite(LATCH_595, HIGH);
 // 3: update inputs
 digitalWrite (LATCH_165, LOW);
                                         // pulse the parallel load latch
 delay(1);
                                         // wait while data loads
 digitalWrite (LATCH_165, HIGH);
 cmri.set_byte(0, ~(SPI.transfer(0)));
 cmri.set_byte(1, ~(SPI.transfer(0)));
 cmri.set_byte(2, ~(SPI.transfer(0)));
```

# In Clinic

DEMO

# Thank You!!

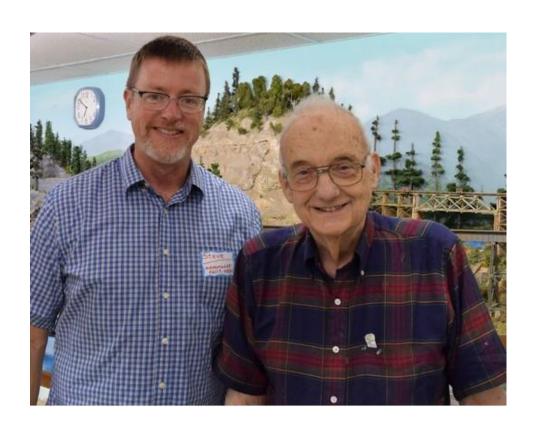

Questions/Answers

### Circuit Boards

- JLCPCB <a href="https://support.jlcpcb.com/article/13-who-is-jlcpcb">https://support.jlcpcb.com/article/13-who-is-jlcpcb</a>
  - JLCPCB is the largest PCB prototype enterprise in China and a high-tech manufacturer specializing in quick PCB prototype and small-batch PCB production.
  - Generally always have a sale
    - This week: \$15 for Qty 10 100m x 100mm 2 sided PCB includes shipping